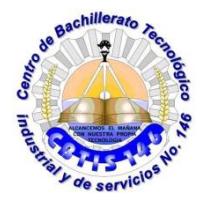

**UNIDAD DE EDUCACIÓN MEDIA SUPERIOR TECNOLÓGICA INDUSTRIAL Y DE SERVCIOS CENTRO DE BACHILLERATO TECNOLÓGICO industrial y de servicios 146**

## **GUIA DE APRENDIZAJE A DISTANCIA**

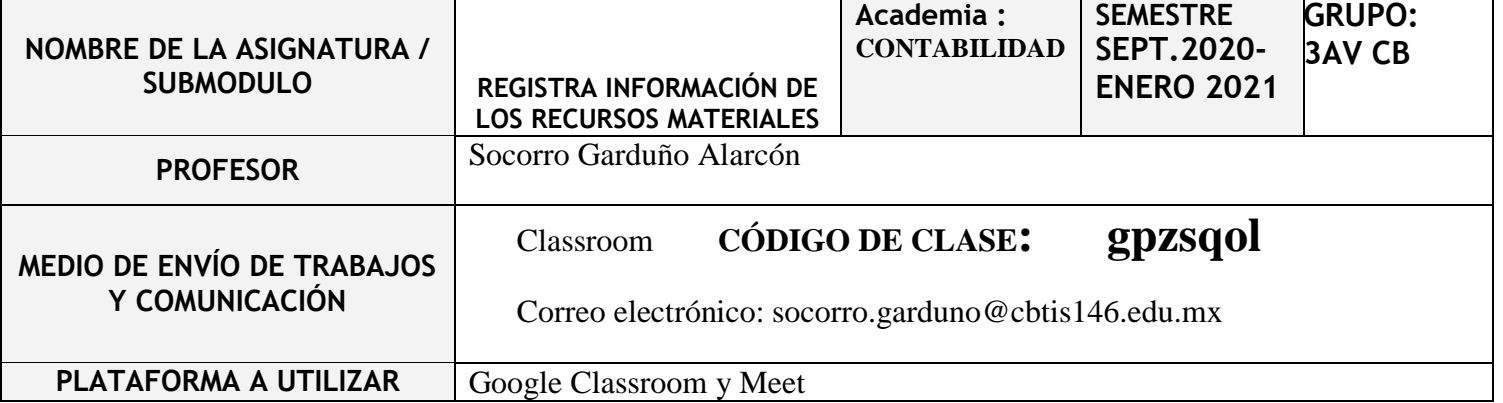

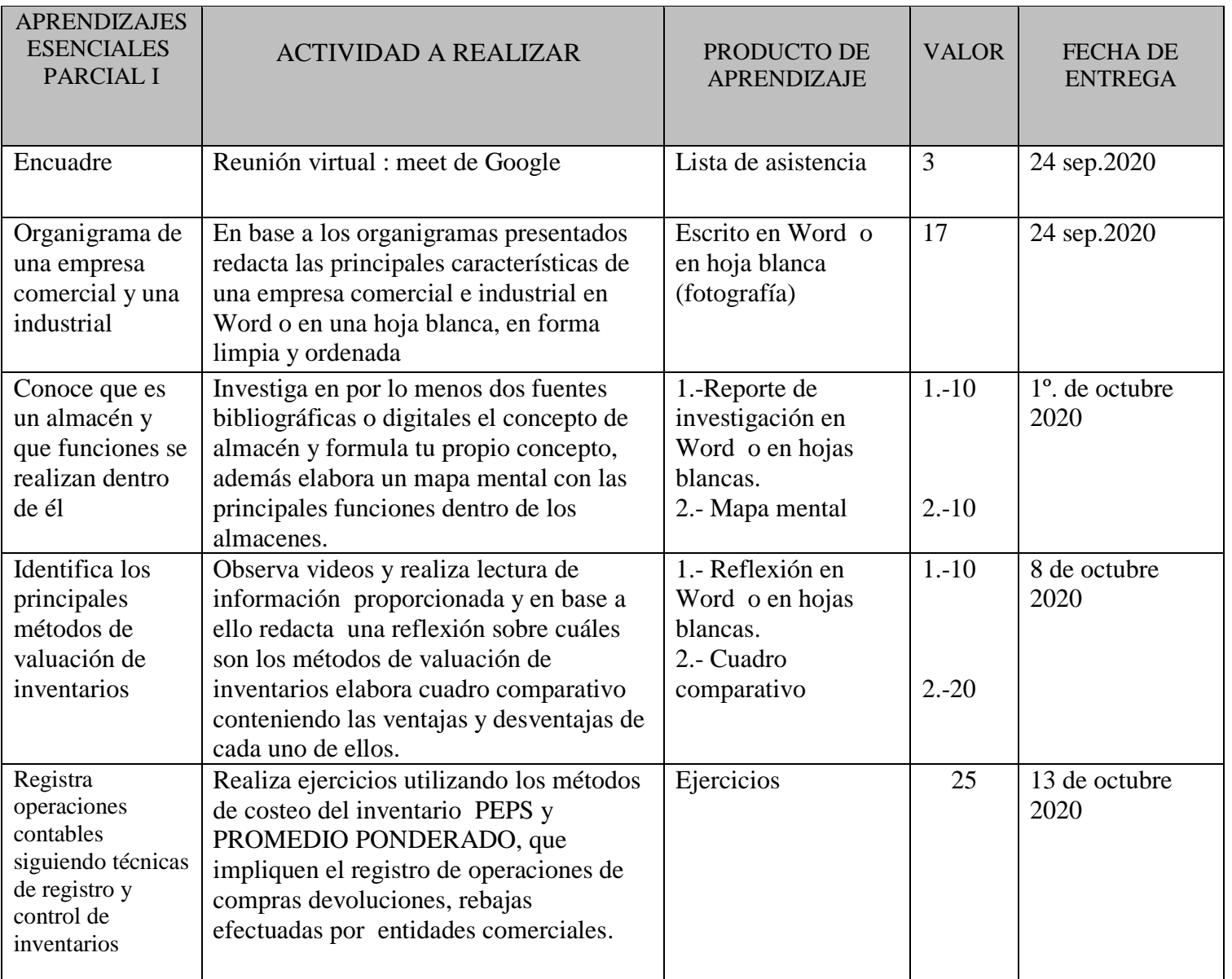

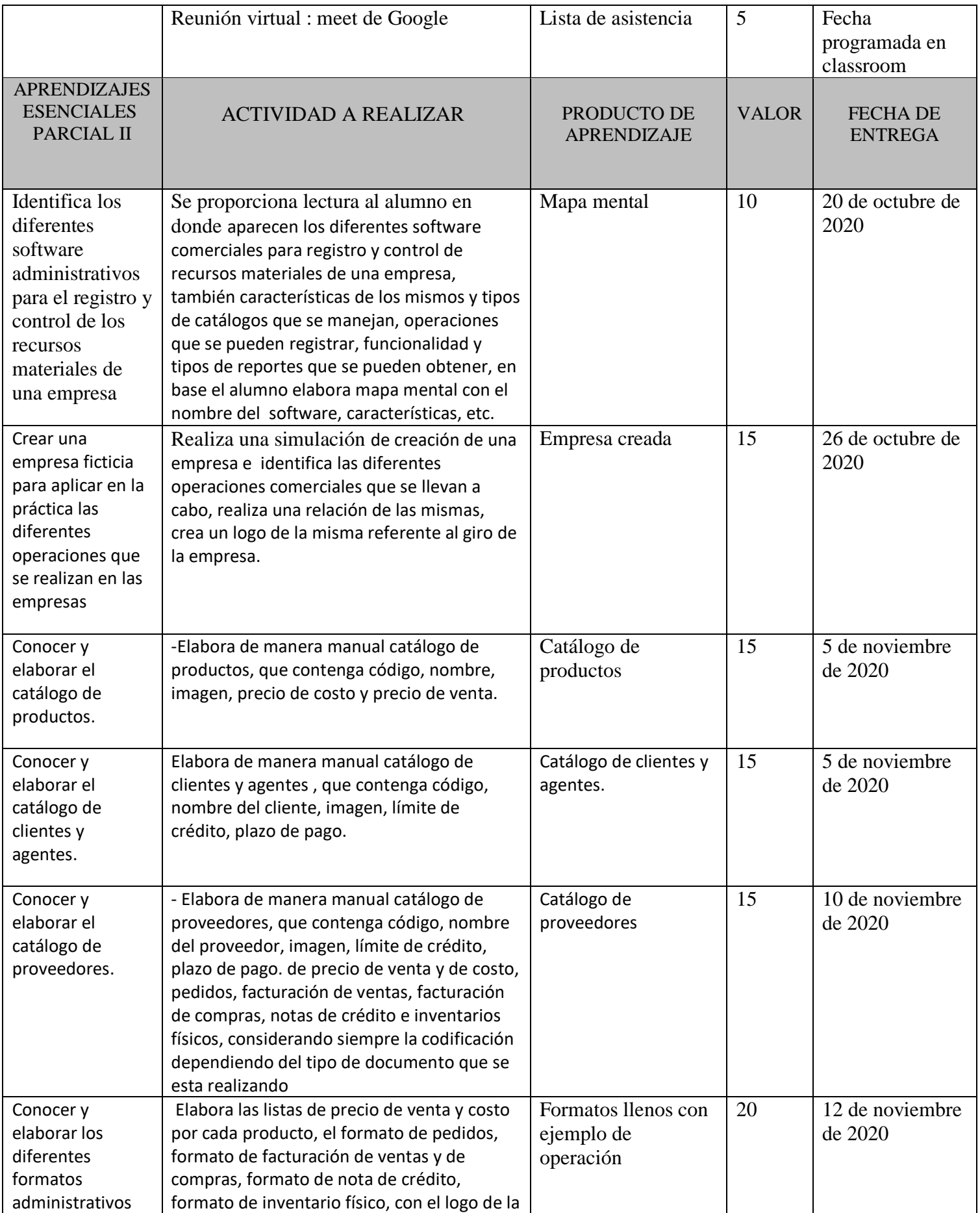

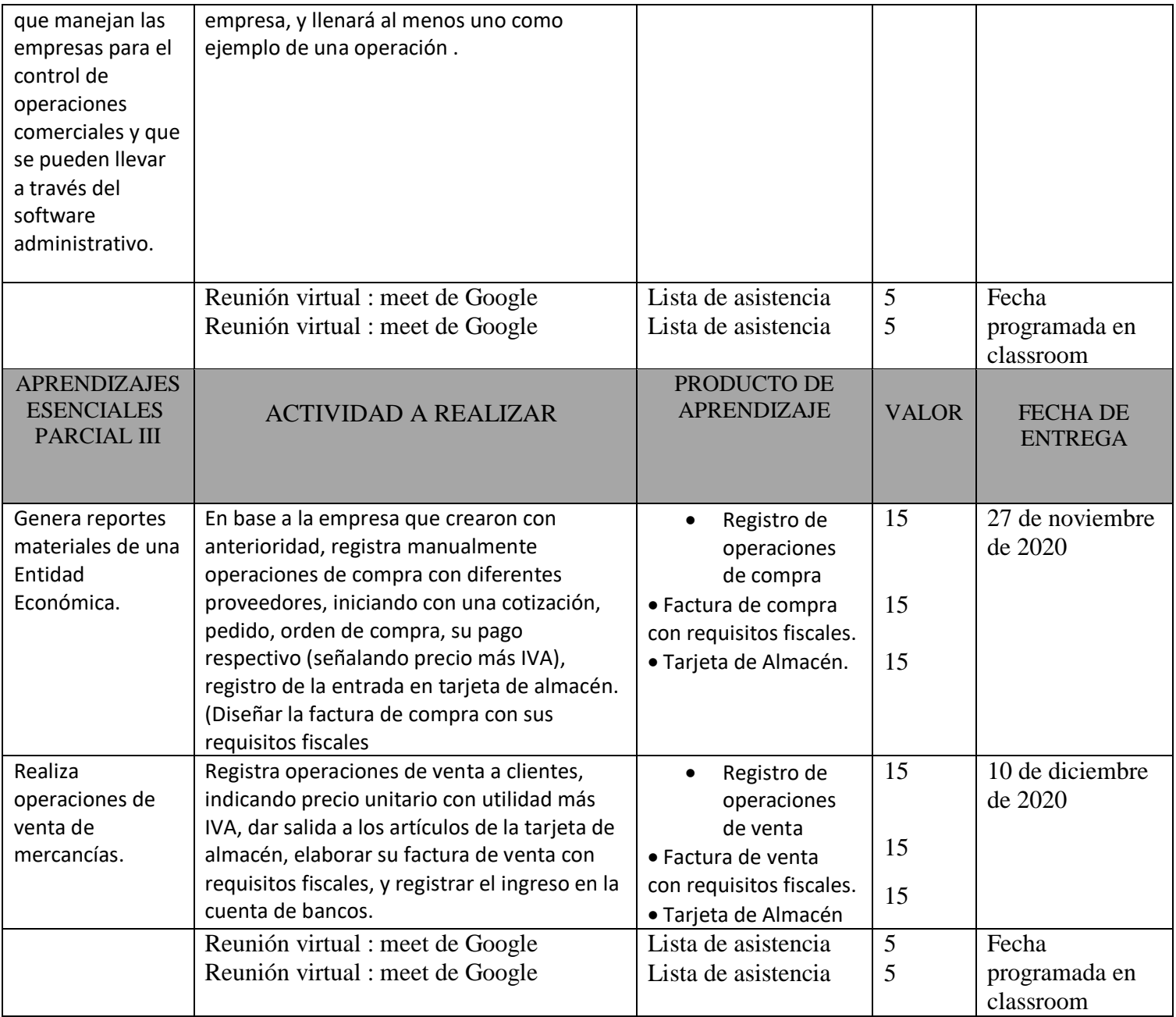

## **FECHAS DE EVALUACIÓN**

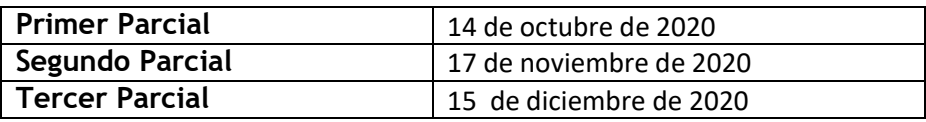

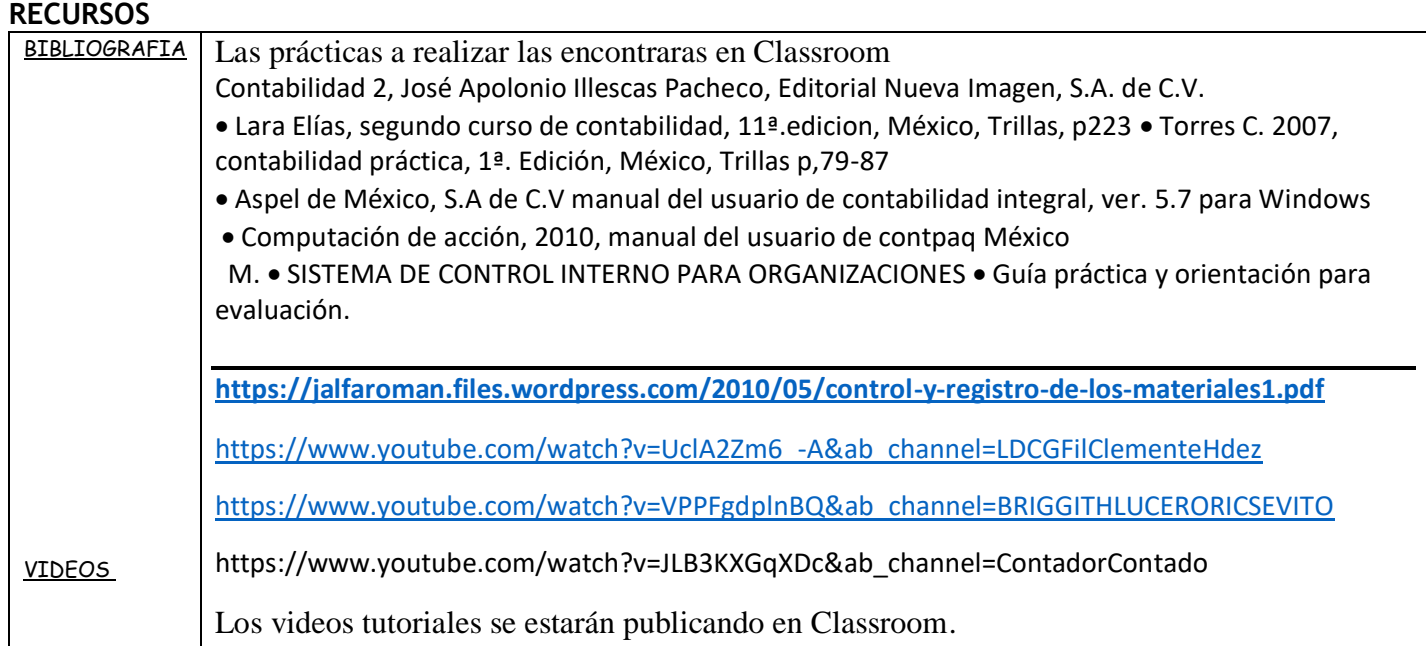

## **NOTAS ADICIONALES:**

- a) La **copia** de cualquier trabajo, o el **plagio** de textos de cualquier fuente se califican con **0 (cero).** Si tienes dudas acerca de las maneras de utilizar las fuentes electrónicas, consulta con tu profesor El no conocer las reglas no evita las sanciones por cometer plagio y/o copia.
- b) Al darse de alta a la clase se debe de utilizar correo institucional.
- c) En las reuniones virtuales por Meet guardar siempre el debido respeto, el alumno que incumpla esta indicación será dado de baja de la clase.
- d) Mantener el micrófono apagado y cámara encendida,
- e) Entregar en tiempo y forma las diferentes actividades y en forma limpia y ordenada

Nombre y Firma del Docente **Vo.Bo. Subdirección Académica** Socorro Garduño Alarcón Gpe. Cristina Granados Trejo

 **14/09 /2020**

Fecha de elaboración